# **OFFICE APPLICATION ESSENTIALS PROGRAM**

## **Certificate of Completion**

### **Program Code: 3P24346**

This certificate program will prepare students to work in an entry level office environment performing tasks such as basic word processing, spreadsheet, database and other essential business software applications. Students completing this program would have the basic computer administrative support position.

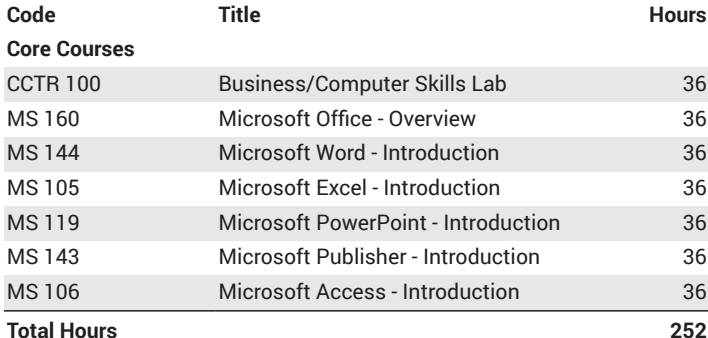

**First Year**

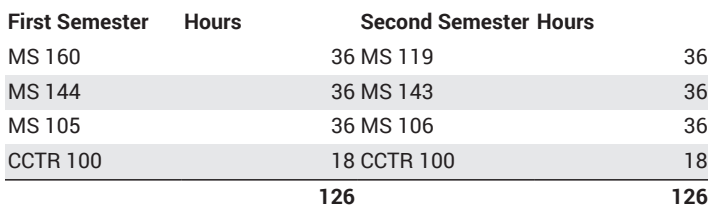

### **Total Hours 252**

### **CCTR 100 36-200 Hours**

**Business/Computer Skills Lab**

Enjoy free, flexible scheduling for a variety of courses: Office Keyboarding, Data Entry, 10-Key, Typing/Keyboarding for Speed and Accuracy, Windows XP, MS Office (Word, Excel, Access, Outlook, PowerPoint), Intro to Internet and World Wide Web, internet access and free email! *(Apportionment)*

**MS 105 36 Hours**

### **Microsoft Excel - Introduction** *Advisory: Knowledge of Windows.*

Provides a basic working knowledge of this popular spreadsheet program. Covers topics such as formulas, functions, and charting. *(Apportionment)*

### **MS 106 36 Hours**

**Microsoft Access - Introduction**

### *Advisory: COMP 100 Computers - Introduction, MS 104 Windows Operating Systems - Introduction or equivalent.*

Design databases using this popular software package. Includes creating tables, forms, reports and labels. Textbook Required. *(Apportionment)*

**MS 119 36 Hours**

### **Microsoft PowerPoint - Introduction**

*Advisory: Knowledge of Windows.*

Learn how to create on-screen presentations using text, graphics, sound effects and movies. *(Apportionment)*

### **Microsoft Publisher - Introduction**

*Advisory: Recommended proficiency in COMP 100 Computers - Introduction and MS 104 Windows Operating Systems - Introduction.*

Provides a basic working knowledge of this popular desktop publishing program. Covers topics such as flyers, newsletters, and business cards. *(Apportionment)*

### **MS 144 36 Hours**

### **Microsoft Word - Introduction**

*Advisory: Introduction to Computers, Introduction to Windows or equivalent.* Provides a basic working knowledge of Word. Covers topics such as formatting with fonts, paragraph alignment, indents, margins, inserting clip art bullets and numbering, columns and tables. *(Apportionment)*

### **MS 160 36 Hours**

### **Microsoft Office - Overview**

*Advisory: Knowledge of Windows and keyboarding.*

Learn the basics of Word, Excel, PowerPoint and Access in one class. Topics include document formatting, working with graphics, basic formulas, queries and reports. This class serves as a foundation for other MS Office Courses. *(Apportionment)*

### **MS 143 36 Hours**